#### Topic 6: Bitwise Instructions

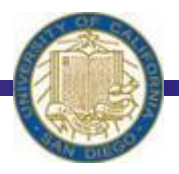

CSE 30: Computer Organization and Systems Programming Summer Session II

> Dr. Ali Irturk Dept. of Computer Science and Engineering University of California, San Diego

#### **Overview**

Logic Instructions Shifts and Rotates ARM Arithmetic Datapath

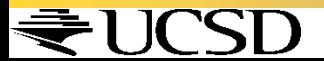

#### Logical Operators

\*Basic logical operators: AND: outputs 1 only if both inputs are 1 OR: outputs 1 if at least one input is 1 XOR: outputs 1 if exactly one input is 1

 $\cdot$  In general, can define them to accept  $>$ 2 inputs, but in the case of ARM assembly, both of these accept exactly 2 inputs and produce 1 output Again, rigid syntax, simpler hardware

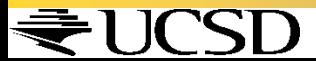

## Logical Operators

**Truth Table:** standard table listing all possible combinations of inputs and resultant output for each \*Truth Table for AND, OR and XOR

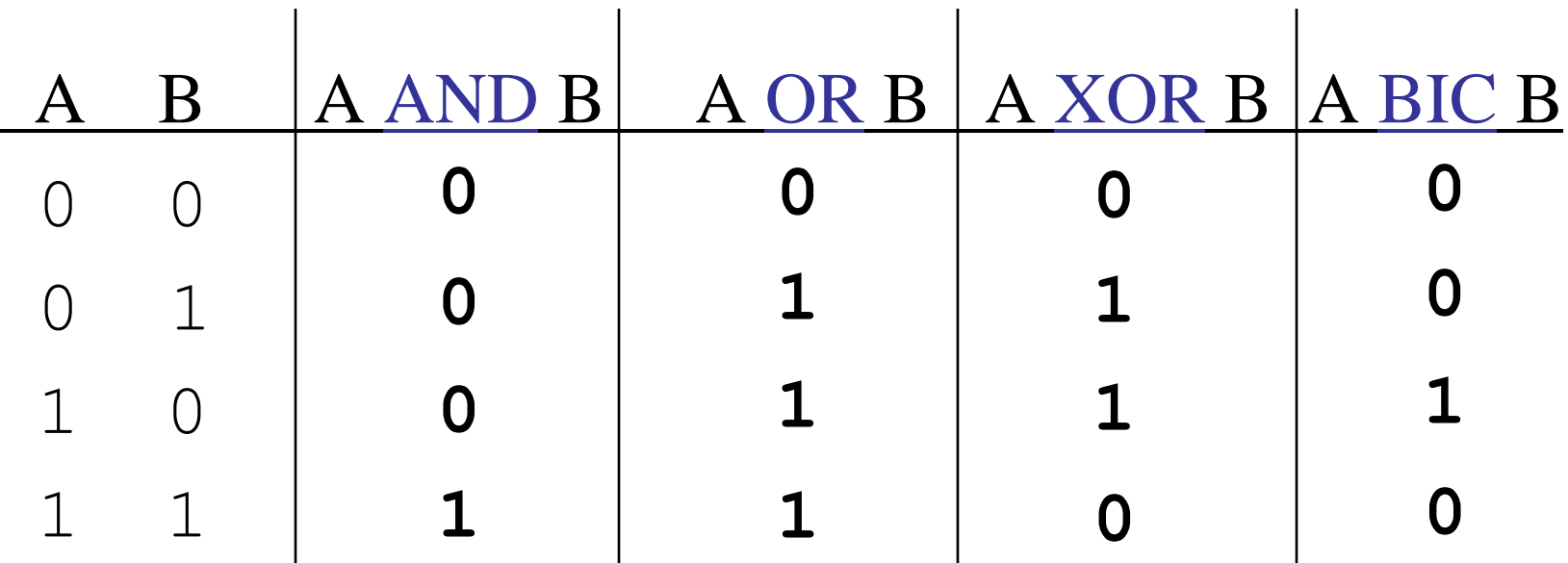

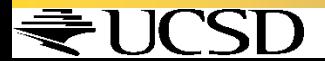

- •Note that ANDing a bit with 0 produces a 0 at the output while ANDing a bit with 1 produces the original bit.
- •This can be used to create a mask.
	- **Example:**

1011 0110 1010 0100 0011 1101 1001 1010 0000 0000 0000 0000 0000 1111 1111 1111 •The result of ANDing these: **mask:**

0000 0000 0000 0000 0000 1101 1001 1010

**mask last 12 bits**

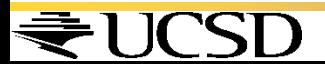

Similarly, note that ORing a bit with 1 produces a 1 at the output while ORing a bit with 0 produces the original bit.

- •This can be used to force certain bits of a string to 1s.
	- For example, 0x12345678 OR 0x0000FFF results in 0x1234FFFF (e.g. the high-order 16 bits are untouched, while the low-order 16 bits are forced to 1s).

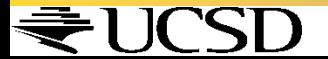

Additionally, note that XORing a bit with 1 produces flips the bit  $(0 \rightarrow 1, 1 \rightarrow 0)$  at the output while XORing a bit with 0 produces the original bit.

- It tells whether two bits are unequal.
- $\cdot$  It is an optional bit-flipper (the deciding input chooses whether to invert the data input).

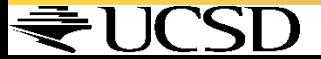

- $\cdot$ Finally, note that  $BICing$  a bit with 1 resets the bit (sets to 0) at the output while  $BICing$ a bit with 0 produces the original bit.
- •This can be used to force certain bits of a string to 0s.
	- For example, 0x12345678 BIC 0x0000FFFF results in 0x12340000 (e.g. the high-order 16 bits are untouched, while the low-order 16 bits are forced to 0s).

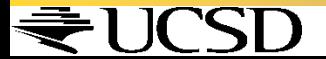

## Bitwise Logic Instruction Syntax

- \*Syntax of Instructions:
	- 1 2, 3, 4

where:

- 1) instruction by name
- 2) operand getting result ("destination")
- 3) 1st operand for operation ("source1")
- 4) 2nd operand for operation ("source2")
- Syntax is rigid (for the most part):
	- **<del>∴</del>** 1 operator, 3 operands
	- Why? Keep Hardware simple via regularity

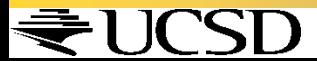

**\*Bitwise AND in Assembly**  $\cdot$ Example: AND r0, r1, r2 (in ARM) Equivalent to:  $a = b \& c \text{ (in C)}$ where ARM registers  $r0$ ,  $r1$ ,  $r2$  are associated with  $C$  variables  $a$ ,  $b$ ,  $c$ **\*Bitwise OR in Assembly**  $\cdot$ Example: ORR r3, r4, r5 (in ARM) Equivalent to:  $d = e$  | f (in C) where ARM registers  $r3$ ,  $r4$ ,  $r5$  are associated with C variables  $d$ ,  $e$ , f

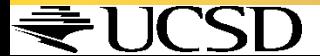

**\*Bitwise XOR in Assembly**  $\cdot$ Example: EOR r0, r1, r2 (in ARM) Equivalent to:  $a = b \sim c$  (in C) where ARM registers  $r0$ ,  $r1$ ,  $r2$  are associated with  $C$  variables  $a$ ,  $b$ ,  $c$ \*Bitwise Clear in Assembly  $\cdot$ Example: BIC r3, r4, r5 (in ARM) Equivalent to:  $d = e \& (!f)$  (in C) where ARM registers  $r3$ ,  $r4$ ,  $r5$  are associated

with C variables  $d$ ,  $e$ , f

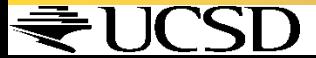

#### Assignment Instructions

\* Assignment in Assembly  $\cdot$ Example: MOV r0, r1 (in ARM) Equivalent to:  $a = b$  (in C) where ARM registers  $r0$  are associated with C variables a

 $\cdot$ Example: MOV  $r0, #10$  (in ARM) Equivalent to:  $a = 10$  (in C)

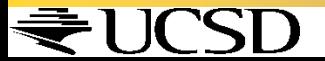

#### Assignment Instructions

- $\triangleleft MOVN Move Negative moves one$ complement of the operand into the register.
- \* Assignment in Assembly
	- $\cdot$ Example: MOVN  $r0, #0$  (in ARM) Equivalent to:  $a = -1$  (in C) where ARM registers  $r0$  are associated with C variables a
	- $Since ~0 \times 000000000 == 0 \times FFFFFFF$

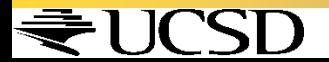

## Shifts and Rotates

 $\cdot$  LSL – logical shift left by n bits – multiplication by  $2^n$ 

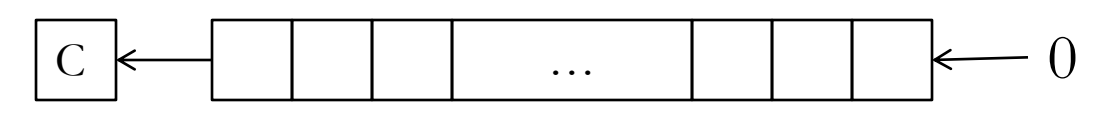

 $\cdot$  LSR–logical shift right by n bits–unsigned division by  $2^n$ 

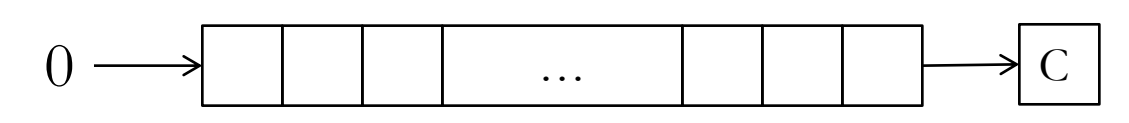

 $\triangle$  ASR – arithmetic shift right by n bits – signed division by  $2^n$ 

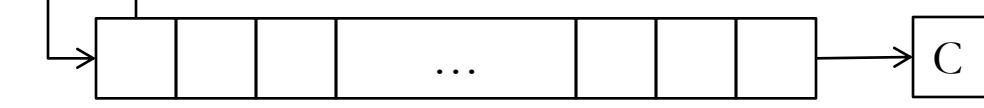

 $\cdot$  ROR – rotate right by n bits – 32 bit rotate

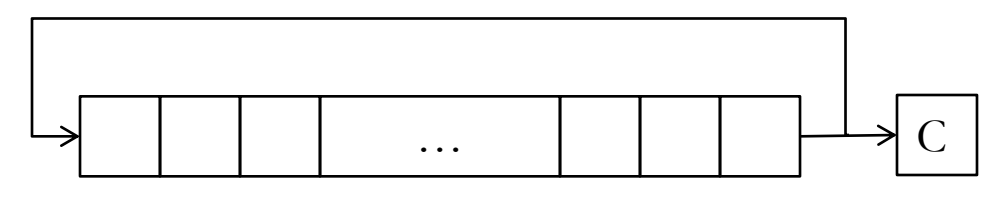

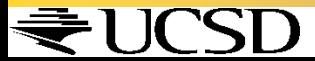

#### Shifts and Rotates

## **❖ Shifting in Assembly** Examples:

- MOV r4, r6, LSL #4 ; r4 = r6 << 4 MOV r4, r6, LSR #8 ; r4 = r6 << 8
- \* Rotating in Assembly

#### Examples:

MOV  $r4, r6, ROR #12$ 

- ; r4 = r6 rotated right 12 bits
- ;  $r4 = r6$  rotated left by 20 bits (32 -12)

Therefore no need for rotate left.

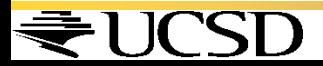

#### Variable Shifts and Rotates

- **→ Also possible to shift by the value of a register**  $\triangle$  Examples:
	- MOV r4, r6, LSL r3
	- ; r4 = r6 << value specified in r3
	- MOV r4, r6, LSR #8 ; r4 = r6 >> 8

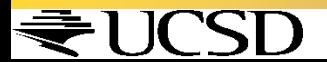

## Constant Multiplication

• Constant multiplication is often faster using shifts and additions

MUL r0, r2, #8 ; r0 = r2 \* 8

Is the same as:

MOV r0, r2, LSL #3 ; r0 = r2 \* 8

**❖ Constant division** 

MOV r1, r3, ASR #7 ; r1 = r3/128 Vs.

MOV r1, r3, LSR #7 ; r1 = r3/128

The first treats the registers like signed values (shifts in MSB). Thelatter treats data like unsigned values (shifts in 0). int vs unsigned int >>

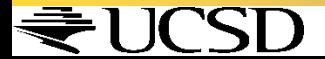

## Constant Multiplication

**❖** Constant multiplication with subtractions MUL r0, r2, #7 ; r0 = r2 \* 7 Is the same as: RSB r0, r2, r2, LSL #3 ; r0 = r2 \* 7 ; r0 = -r2 + 8\*r2 = 7\*r2 RSB  $r0$ ,  $r1$ ,  $r2$  is the same as SUB r0, r2, r1 ; r0 = r2 – r1

Multiply by 35:

- ADD r9,r8,r8,LSL #2; r9=r8\*5
- RSB r10,r9,r9,LSL #3 ; r10=r9\*7

Why have RSB? B/C only the second source operand can be shifted. ₹UCSD

# Using a Barrel Shifter

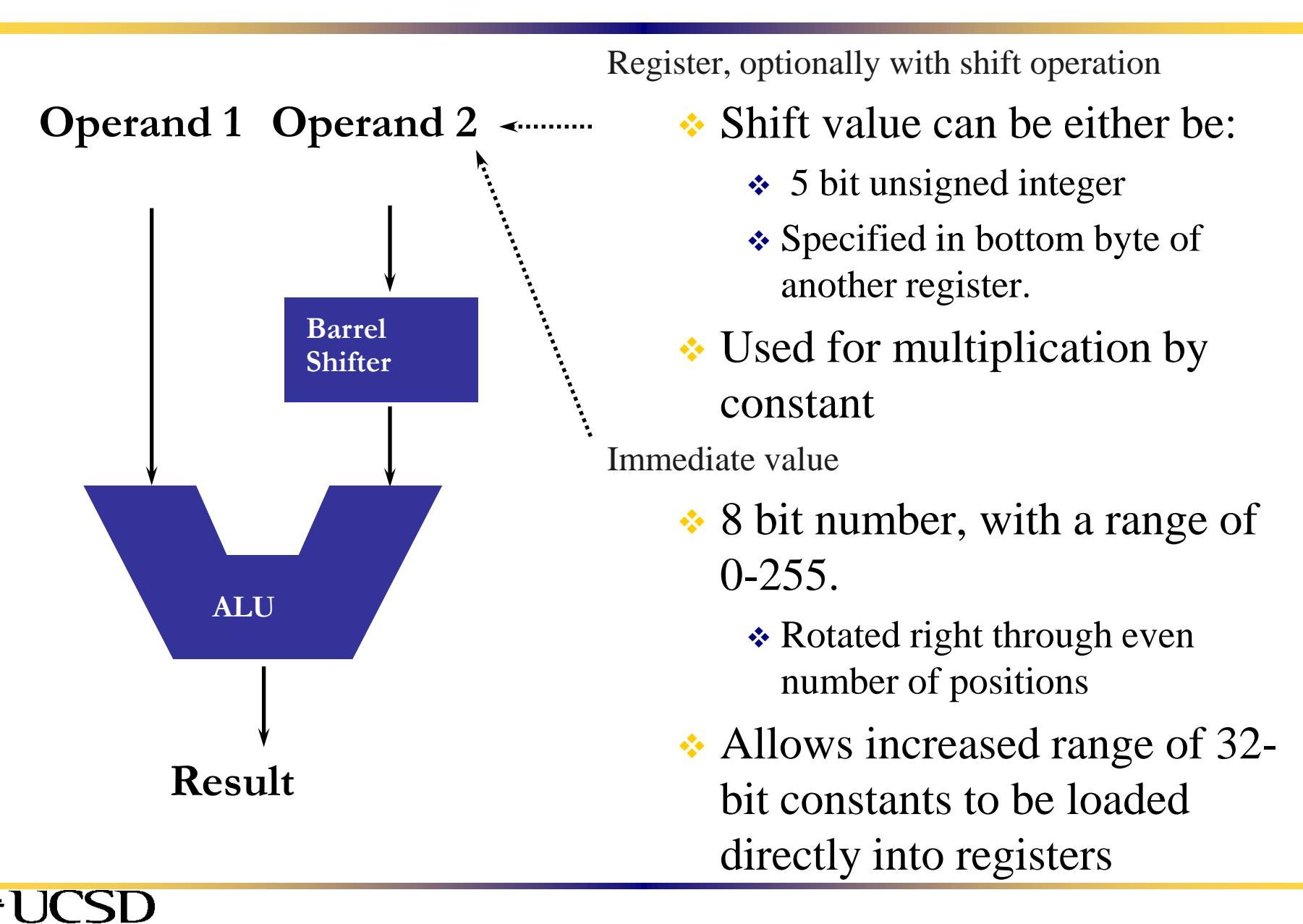

## Loading Constants

 **❖ Constants can only be 8 bit numbers** 

- Allows assignment of numbers between 0-255 or  $[0x00 - 0xFF]$
- Why? Constants stored in code and there is limited space (only 32 bits).

#### \* Assignment in Assembly

 $\cdot$  Example: MOV  $r0, #0xFF$  (in ARM) Equivalent to:  $a = 255$  (in C) where ARM registers  $r0$  C variable a

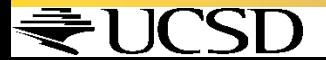

#### Immediate Constants

• The data processing instruction format has 12 bits available for operand2

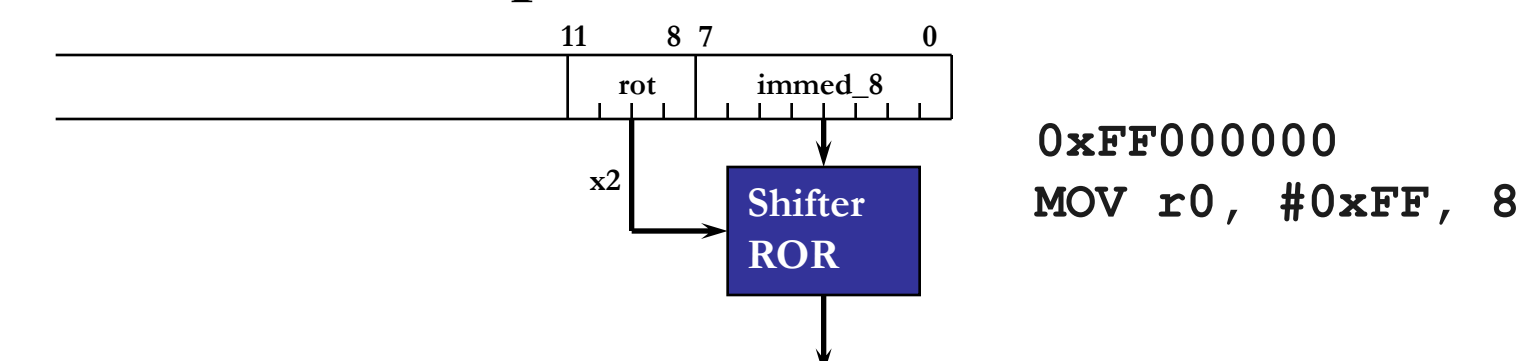

 $\div$  4 bit rotate value (0-15) is multiplied by two to give range 0-30 in steps of 2

\* Rule to remember is "8-bits rotated right by an even number of bit positions"

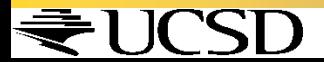

# Loading Constants

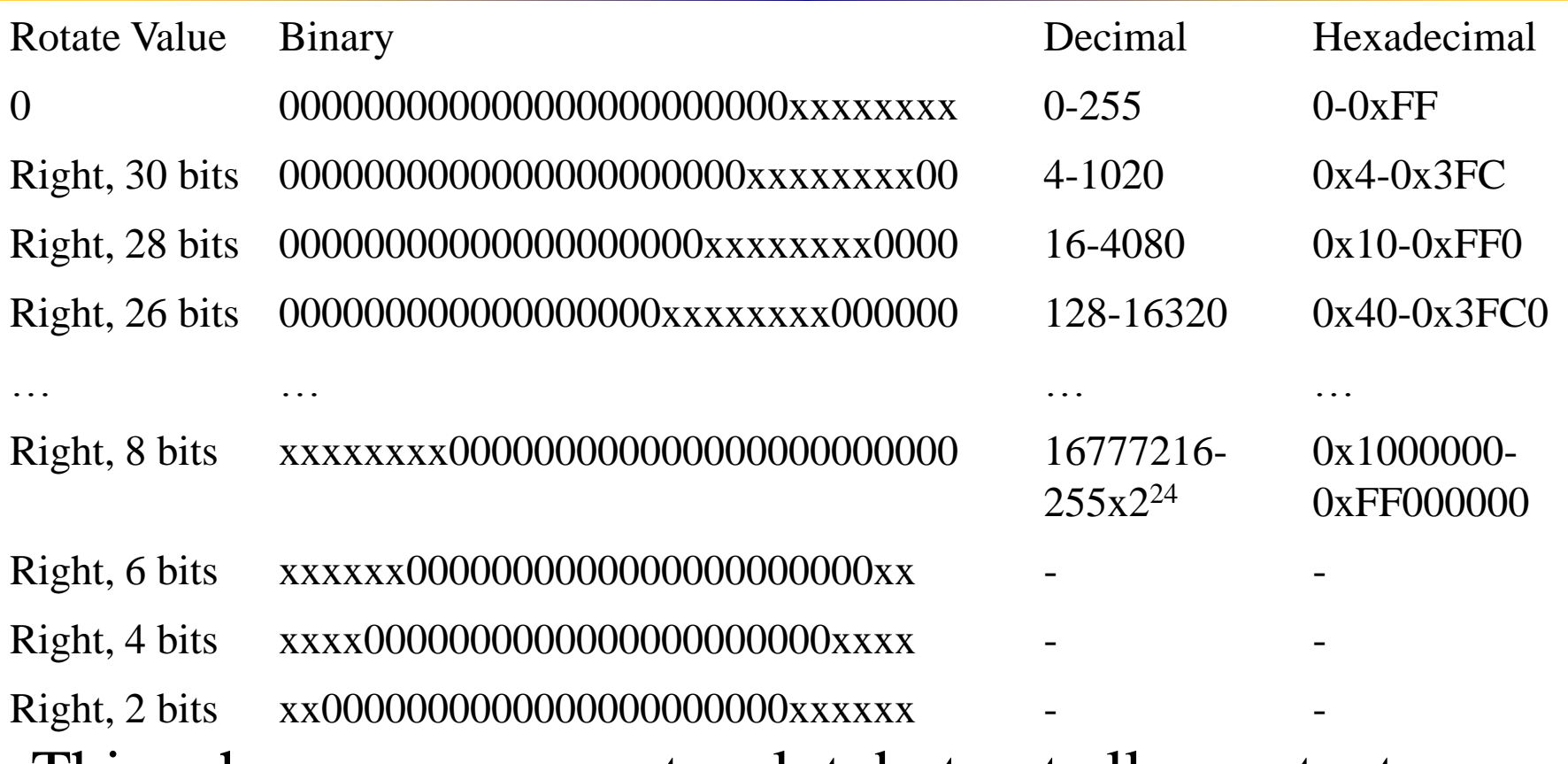

- This scheme can generate a lot, but not all, constants.
	- $\div$  ~50% of constants between [-15,15];
	- $\div$  ~90% between [-512,512]

• Others must be done using literal pools (more on that later) ₹UCSD

## Conclusion

Instructions so far:

Previously:

ADD, SUB, MUL, MULA, [U|S]MULL, [U|S]MLAL New instructions:

RSB

- AND, ORR, EOR, BIC
- MOV, MVN
- LSL, LSR, ASR, ROR

• Shifting can only be done on the second source operand

\* Constant multiplications possible using shifts and addition/subtractions

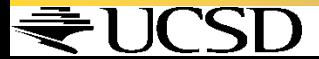